# STATE HOMELAND SECURITY PROGRAM (SHSP)

FY2022 PROTECTION OF SOFT TARGETS/CROWDED PLACES (PSTCP) APPLICATION WORKSHOP

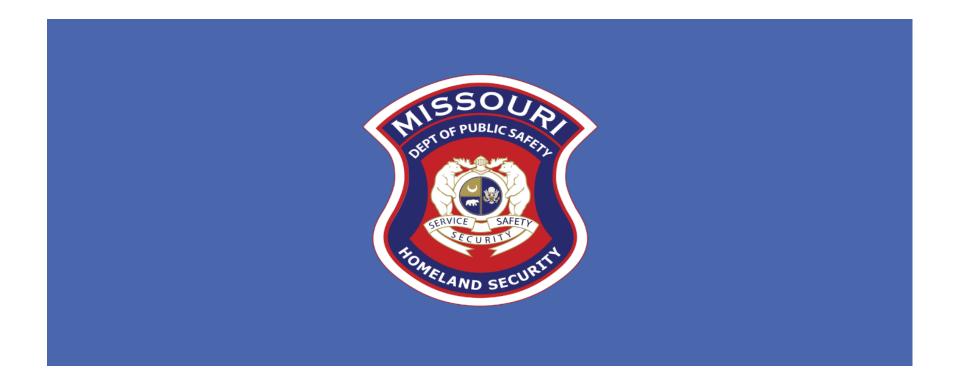

# MISSOURI OFFICE OF HOMELAND SECURITY NOTICE OF FUNDING OPPORTUNITY

We are pleased to announce the funding opportunity for the FY 2022 State Homeland Security Program (SHSP) Protection of Soft Targets/Crowded Places (PSTCP) is open May 20, 2022 – June 17, 2022 at 5:00 p.m. CST

This funding opportunity is made available through the Missouri Department of Public Safety's, electronic WebGrants System, accessible on the internet at <a href="https://dpsgrants.dps.mo.gov">https://dpsgrants.dps.mo.gov</a>

# SHSP PSTCP GRANT KEY DATES

May 20, 2022: SHSP PSTCP Grant funding opportunity open in WebGrants

June 17, 2022: SHSP PSTCP Grant applications due in WebGrants by

5:00 pm **CST** 

July 1-24, 2022: SHSP PSTCP Grant scoring funding determinations

**September I, 2022:** Project Start Date

August 31, 2023: Project End Date

# STATE HOMELAND SECURITY PROGRAM (SHSP) PROTECTION OF SOFT TARGETS/ CROWDED PLACES (PSTCP)

SHSP PSTCP assists state, and local efforts to build, sustain, and deliver the capabilities necessary to prevent, prepare for, protect against, respond to, and recover from acts of terrorism in soft targets and crowded places through the use of **mobile crowd control equipment.** 

The objective of the FY 2022 SHSP is to fund state and local efforts to prevent terrorism and prepare the Nation for threats and hazards that pose the greatest risk to the security of the United States.

## NATIONAL PRIORITIES

Six priority areas for FY 2022

- I. Enhancing the protection of soft targets/crowded places;
- 2. Enhancing information and intelligence sharing;
- 3. Combating domestic violent extremism;
- 4. Enhancing cybersecurity
- 5. Enhancing community preparedness and resilience;
- 6. Enhancing election security

# NATIONAL PRIORITY: ENHANCING THE PROTECTION OF SOFT TARGETS/CROWDED PLACES

This funding opportunity focuses only on the National Priority of Enhancing the Protection of Soft Targets/Crowded Places

# NATIONAL PRIORITY: ENHANCING THE PROTECTION OF SOFT TARGETS/CROWDED PLACES

#### **Core Capabilities**

- Projects MUST align to one of the Core Capabilities listed below
  - Operational Coordination high priority in the Stakeholder Preparedness Review (SR)
  - Public Information and Warning medium priority in the SPR
  - Intelligence and Information Sharing high priority in the SPR
  - Interdiction and Disruption high priority in the SPR
  - Screening, Search, and Detection medium priority in the SPR
  - Access Control and Identity Verification low priority in the SPR
  - Physical Protective Measures low priority in the SPR
  - Risk Management for Protection Programs Activities low priority in the SPR

# NATIONAL PRIORITY: ENHANCING THE PROTECTION OF SOFT TARGETS/CROWDED PLACES

# **Example Project Types**

- Operational Overtime
- Physical Security Enhancements
  - Closed-circuit television (CCTV) security cameras
  - Security screening equipment for people and baggage
  - Lighting
  - Access Controls
  - Fencing, gates, barriers, etc.
- Unmanned aircraft system detection technologies

# **ELIGIBLE APPLICANTS**

Local units of government

Nongovernmental organizations, quasi-governmental organizations, nonprofit organizations

### **INELIGIBLE APPLICANTS**

- Entities located within the geographical boundaries of the St. Louis Urban Area Security Initiative (UASI), which includes the Missouri counties of Franklin, Jefferson, St. Charles, St. Louis and St. Louis City are NOT eligible applicants.
- Entities located within the geographical boundaries of the Kansas City Urban Area Security Initiative (UASI), which includes the Missouri counties of Jackson, Cass, Platte, Clay, and Ray are NOT eligible applicants.
- State Agencies are NOT eligible applicants.

# **MAXIMUM AWARD**

The SHSP PSTCP grant has a maximum award amount of \$15,000.00

#### National Incident Management System (NIMS) Implementation

- Subrecipients must ensure and maintain adoption and implementation of NIMS. The list
  of objectives used for progress and achievement reporting is on FEMA's website at
  <a href="https://www.fema.gov/emergency-managers/nims/implementation-training">https://www.fema.gov/emergency-managers/nims/implementation-training</a>
- See the <u>Preparedness Grants Manual</u> for more information on NIMS

#### Emergency Management Assistance Compact (EMAC) Membership

- SHSP subrecipients must belong to, be in, or act as a temporary member of EMAC
- All assets supported in part or entirely with SHSP funds must be readily deployable and NIMS-typed when possible to support emergency or disaster operations per existing EMAC agreements

#### Emergency Operations Plan (EOP)

- Update at least once every two years for every agency that currently has one
- Plans should be consistent with the <u>Comprehensive Preparedness Guide 101 Version 2.0</u>
   (CPG 101 v2)

Threat and Hazard Identification and Risk Assessment (THIRA) and Stakeholder Preparedness Review (SPR) updates

- SPR update required annually at the State level
  - Subrecipients must assist in the State's annual update by providing information on the Whole Community Worksheet
- THIRA update required every three years at the State level
  - For more information on THIRA:

https://www.fema.gov/threat-and-hazard-identification-and-risk-assessment

Subrecipients must use standardized resource management concepts such as:

 Resource typing, inventorying, organizing, and tracking resources to facilitate the dispatch, deployment and recovery of resources before, during and after an incident

Subrecipients must coordinate with their stakeholders to examine how they integrate preparedness activities across disciplines, agencies, and levels of government

FEMA funds must be used to supplement (add to) not supplant (take the place of) existing funds that have been appropriated for the same purpose

Supplanting is NOT allowed for this grant

# SHSP FUNDING GUIDELINES

#### **Dual-Use**

 Under SHSP, many activities that support the achievement of core capabilities related to the national priorities and terrorism preparedness may simultaneously support enhanced preparedness for other hazards unrelated to acts of terrorism

All costs must comply with the Uniform Administrative Requirements, Cost Principles, and Audit Requirements at 2 C.F.R. Part 200, the terms and conditions of the award, or the <u>Preparedness Grants Manual</u>

Award funds may not be used for matching funds for any other federal awards, lobbying, or intervention in federal regulatory or adjudicatory proceedings

# Prohibitions on Using FEMA Award Funds for Covered Telecommunications Equipment or Services

Recipients and subrecipients of FEMA federal financial assistance are subject to the prohibitions described in section 889 of the John S. McCain National Defense Authorization Act for Fiscal Year 2019 (FY 2019 NDAA) 115-232 (2018) and 2 C.F.R. §§ 200.216, 200.326, 200.471, and Appendix II to 2 C.F.R. Part 200. Beginning August 13, 2020, the statute – as it applies to FEMA recipients, subrecipients, and their contractors and subcontractors – prohibits obligating or expending federal award funds on certain telecommunications and video surveillance products and contracting with certain entities for national security reasons.

Guidance is available at <u>Prohibitions on Expending FEMA Award Funds for Covered Telecommunications Equipment or Services (Interim) #405-143-1, or superseding document.</u>

Additional guidance is available at <u>Contract Provisions Guide: Navigating Appendix II to Part 200 – Contract Provisions for Non-Federal Entity Contracts Under Federal Awards (fema.gov).</u>

# Effective August 13, 2020, FEMA recipients and subrecipients may not use any FEMA funds under open or new awards to:

Procure or obtain any equipment, system, or service that uses covered telecommunications equipment or services as a substantial or essential component of any system, or as critical technology of any system;

Enter into, extend, or renew a contract to procure or obtain any equipment, system, or service that uses covered telecommunications equipment or services as a substantial or essential component of any system, or as critical technology of any system; or

Enter into, extend, or renew contracts with entities that use covered telecommunications equipment or services as a substantial or essential component of any system, or as critical technology as part of any system.

#### **Replacement Equipment and Services**

FEMA grant funding may be permitted to procure replacement equipment and services impacted by this prohibition, provided the costs are otherwise consistent with the requirements of the NOFO and the <u>Preparedness Grants Manual</u>.

#### **Definitions**

Per section 889(f)(2)-(3) of the FY 2019 NDAA and 2 C.F.R. § 200.216, covered telecommunications equipment or services means:

Telecommunications equipment produced by Huawei Technologies Company or ZTE Corporation, (or any subsidiary or affiliate of such entities);

For the purpose of public safety, security of Government facilities, physical security surveillance of critical infrastructure, and other national security purposes, video surveillance and telecommunications equipment produced by Hytera Communications Corporation, Hangzhou Hikvision Digital Technology Company, or Dahua Technology Company (or any subsidiary or affiliate of such entities);

Telecommunications or video surveillance services provided by such entities or using such equipment; or

Telecommunications or video surveillance equipment or services produced or provided by an entity that the Secretary of Defense, in consultation with the Director of National Intelligence or the Director of the Federal Bureau of Investigation, reasonably believes to be an entity owned or controlled by, or otherwise connected to, the People's Republic of China.

Examples of the types of products covered by this prohibition include phones, internet, video surveillance, and cloud servers when produced, provided, or used by the entities listed in the definition of "covered telecommunications equipment or services." See 2 C.F.R. § 200.471

This grant **ONLY** allows for the purchase of mobile crowd control equipment

Examples include, but are not limited to:

- Mobile security cameras
- Mobile security screening equipment
- Mobile lighting
- Mobile access controls
- Mobile fencing, gates, and barriers

The 21 allowable prevention, protection, mitigation, response, and recovery equipment categories for SHSP are listed on the <u>Authorized</u> <u>Equipment List</u> (AEL)

Some equipment items require prior approval from DHS/FEMA/OHS before obligation or purchase of the items. Please reference the grant notes for each equipment item to ensure prior approval is not required or to ensure prior approval is obtained if necessary

Equipment purchases must be in compliance with the following:

Equipment acquisition requirements of the FY 2022 Homeland Security Grant NOFO

Must be on the Authorized Equipment List <a href="https://www.fema.gov/authorized-equipment-list">https://www.fema.gov/authorized-equipment-list</a>

FEMA Information Bulletin 426 gives direction on what items are unallowable, and what items require a waiver

Equipment with additional requirements (IB 426)

- Manned Aircraft, Fixed/Rotary Wing
- Unmanned Aerial Vehicles
- Explosive materials (must follow requirements of <u>IB 419 "Purchase of Energetic Materials Using Homeland Security Grant Program (HSGP) Funding"</u>)

#### Unallowable Equipment (IB 426)

- Weapons of any kind (including firearms, grenade launchers, bayonets);
   ammunition; and weaponized aircraft, vessels, and vehicles of any kind with weapons installed
- Riot/Crowd Control Batons and Shields

Emergency communications activities must comply with SAFECOM Guidance

To ensure compliance all radios purchased with SHSP funds must be compliant with the Missouri Department of Public Safety, Office of the Director Criminal Justice/Law Enforcement (CJ/LE) Unit, Office of Homeland Security (OHS) Radio Interoperability Guidelines

The Missouri Interoperability Center (MIC) will review all communications equipment applications to ensure they comply with the Radio Interoperability Guidelines

#### Radio Interoperability Guidelines

#### **Mobile Radios**

The following mobile radios are eligible:

| • | Motorola | APX8500          | P25 VHF/700/800 MHz (dual-band), digital trunking enabled |
|---|----------|------------------|-----------------------------------------------------------|
| • | Harris   | XG/XM-100        | P25 VHF/700/800 MHz (dual-band), digital trunking enabled |
| • | Harris   | XL-200           | P25 VHF/700/800 MHz (dual-band), digital trunking enabled |
| • | Kenwood  | VM-7730          | P25 VHF/700/800 MHz (dual-band), digital trunking enabled |
| • | Kenwood  | VM-7930          | P25 VHF/700/800 MHz (dual-band), digital trunking enabled |
|   |          | Dual-Deck 8.34.9 |                                                           |

The applicant <u>MUST</u> identify the vendor and model requested in the application

#### Portable Radios

- MOSWIN was designed to be a mobile radio system rather than a portable radio system
- For portable radios to be eligible, the applicant must already have or request in their application a mobile radio on the MOSWIN system and a repeater
- The applicant MUST indicate that they have a MOSWIN mobile radio and/or repeater in their application if not being requested in the application
- The applicant <u>MUST</u> identify the vendor and model requested in the application
- The following portable radios are eligible

Motorola APX8000 P25 VHF/700/800 MHz (dual-band), digital trunking enabled
 Kenwood VP900 P25 VHF/700/800 MHz (dual-band), digital trunking enabled
 Harris XL-200 P25 VHF/700/800 MHz (dual-band), digital trunking enabled

Please contact the Missouri Interoperability Center at 573-522-1714 if you have questions regarding the Radio Interoperability Guidelines

### EHP REVIEW

#### Environmental Historical Preservation (EHP) Review

- Subrecipients proposing projects that have the potential to impact the environment must participate in the FEMA EHP review process
- The review process must be completed before funds are released to carry out the proposed project
- Any projects that make a change to a building or the grounds must complete an EHP Screening Form and submit it to OHS for review. This includes drilling holes into the walls or any ground disturbance

If an EHP is required for a project, but not completed prior to the project starting, the project will not be reimbursed

## UNIQUE ENTITY IDENTIFIER

Effective April 4, 2022, the Federal Government transitioned from using the Data Universal Numbering System (DUNS) Number to the Unique Entity Identifier (UEI)

If your organization is already registered in the WebGrants System, you will need to email your UEI to Maggie.Glick@dps.mo.gov\_if you have not already done so

If your organization is not yet registered in WebGrants, you will provide the UEI at the time of registration

# UNIQUE ENTITY IDENTIFIER

Entities that had an active registration in the System for Award Management prior to this date have automatically been assigned a UEI

You can view the UEI in SAM.gov, located below the DUNS Number on your entity registration record

In your workspace, select the numbered bubble above Active in Entity

Management

Your records should then appear and the UEI

number will be on the left side

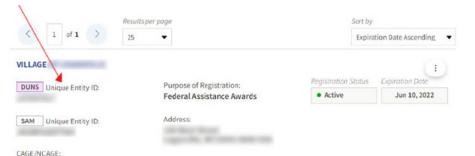

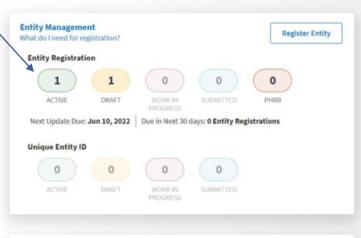

# UNIQUE ENTITY IDENTIFIER

If your agency did not have a DUNS number, you will follow the steps below to obtain a UEI

- Sign in to your SAM.gov account and the system will navigate you to your Workspace
- Under Entity Management, select Get Started

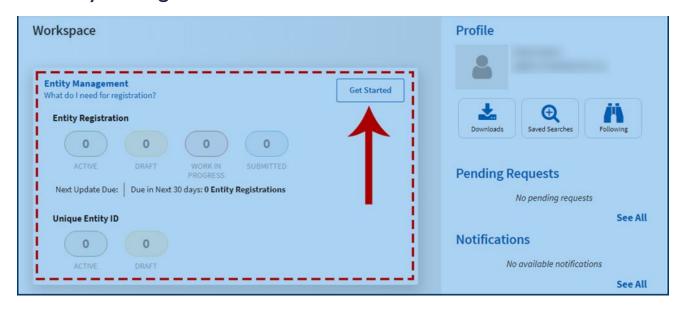

## WEBGRANTS APPLICATION

Log in or register at dpsgrants.dps.mo.gov as a new agency

 If your agency is already registered in the system, someone with access will need to add new users

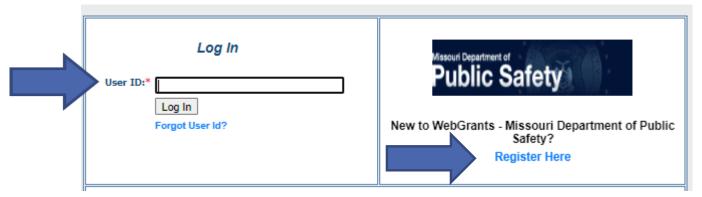

Two-factor authentication: Enter your password and the one-time passcode sent by WebGrants

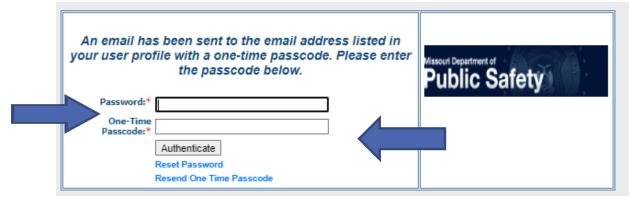

# APPLICATION INSTRUCTIONS

Select "Funding Opportunities" and select the FY 2022 SHSP Protection of Soft Targets/Crowded Places (PSTCP) funding opportunity

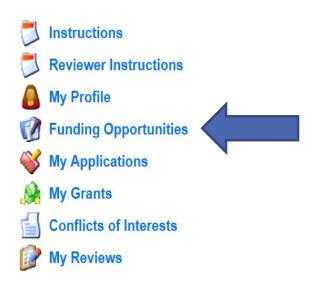

### APPLICATION INSTRUCTIONS

Each project will need its own application

A project should NOT include both capability sustainment and building

- Capability Sustainment Projects that sustain capabilities at their current level
- Capability Building Projects that start a new capability, or increase a current capability level

Information provided in the application will determine the score, be sure all requested information is provided and accurate

## APPLICATION INSTRUCTIONS

Select "Start New Application"

Copy Existing Application | Start a New Application

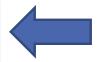

#### APPLICATION INSTRUCTIONS

- After selecting "Start a New Application", complete the "General Information" section
- 2. "Project Title" should be short and specific to the project, see example below
- 3. After completing the "General Information," click "Save"

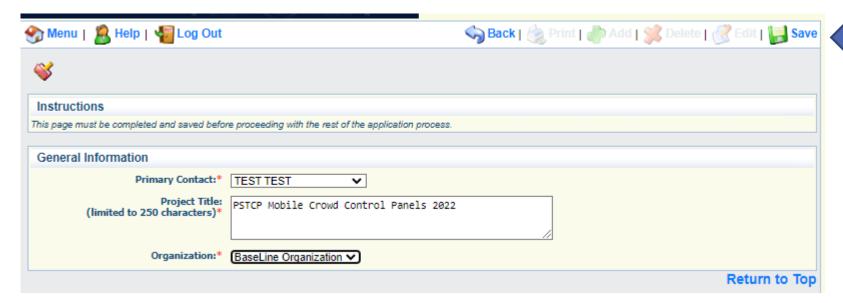

### APPLICATION INSTRUCTIONS

Select "Go to Application Forms"

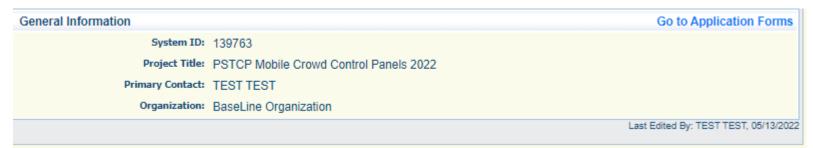

- 2. Complete each of the five "Application Forms" with all required information then "Save" and "Mark Complete"
- 3. All forms must be marked complete in order to "Submit"

| Application Forms            |           |           | Application Details   Submit   Withdraw |
|------------------------------|-----------|-----------|-----------------------------------------|
|                              | Form Name | Complete? | Last Edited                             |
| General Information          |           | ✓         | 05/13/2022                              |
| Contact Information 2022     |           |           |                                         |
| 022 PSTCP Project Package    |           |           |                                         |
| Budget - Soft Target         |           |           |                                         |
| PSTCP Named Attachments 2022 |           |           |                                         |

## CONTACT INFORMATION

Authorized Official: This is the person who has the authority to legally bind the applicant into a contract and is generally the applicant's elected or appointed chief executive. For example:

For a **city**, the Mayor or City Administrator is the Authorized Official

For a **county**, the Presiding County Commissioner or County Executive is the Authorized Official (e.g.; the Sheriff is not the Authorized Official)

For a **State Department**, the Director is the Authorized Official

For a **college/university**, the President is the Authorized Official

For a nonprofit, the Board Chair is the Authorized Official (This includes Fire Protection District's)

For a **Regional Planning Commission (RPC) or Council of Government (COG),** the Executive Director is the Authorized Official.

For a <u>special district</u>, such as a <u>Fire Protection District or Ambulance District</u>, the Board Chair/President shall be the Authorized Official

In order for an application to be considered eligible for funding, the agency's correct Authorized Official MUST be designated in the "Contact Information" form and the "Certified Assurances" form

#### CONTACT INFORMATION

Please complete all contact information for

- Authorized Official
- Project Director
- Fiscal Officer
- Project Contact Person (if different than the Project Director)
- Required fields are designated with a red asterisk \*
- Click "Save" at the top of the screen after entering all of the information

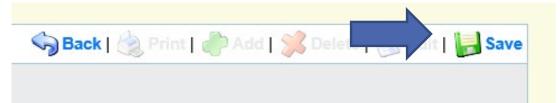

Then "Mark as Complete"

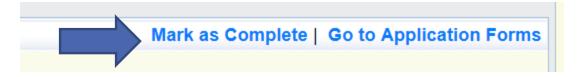

# SHSP PROJECT PACKAGE

# All of the "SHSP Project Package" information has been combined into one form with eight sections

- A. Project Worksheet
- B. Project Capability, THIRA and Dual Use
- C. Project Background
- D. Deployable/Shareable Resources
- E. Audit Details
- F. Risk Assessment
- G. National Incident Management System (NIMS)
- H. Certified Assurances

- A.6 Select the Project Activity Type that best represents your project
- A.7 Was this project previously funded with SHSP funds?
  - A.7.a If yes to A.7, provide a brief description and year of the original project
  - A. 7.b If yes to A.7, indicate if assets from your projects have been deployed/shared in the past 12 month.
- A.8 Is the project increasing capabilities (build/enhance) or sustaining capabilities (sustain) at the current level?
- A.8.a If build/enhance to A.8, answer Yes/No if your agency reached out to the RHSOC, local, or state agencies to see if the requested items are available.
  - A.8.B. If yes to A.8.a, list the agencies that were contacted and their response

All SHSP projects should be shareable/deployable so coordination is important to determine the necessity

| Section A.1 through B.2                                                                                                    |                                                                                                    |
|----------------------------------------------------------------------------------------------------|----------------------------------------------------------------------------------------------------|
| A. Project Worksheet                                                                                                    |                                                                                                    |
| A.1 Project Title:*                                                                                                    | PSTCP Mobile Crowd Control Barriers 2022                                                                                                    |
| A.2 Agency Name:*                                                                                                    | Baseline Organization                                                                                                    |
| A.3 Region:*                                                                                                    | F v                                                                                                    |
| A.4 County:*                                                                                                    | Cole                                                                                                    |
| A.5 Project Location Zip Code:*                                                                                                    | 65555                                                                                                    |
| A.6 Project Activity Type:*                                                                                                    | Assess vulnerability of and/or harden/protect critical infrastructure and key assets                                                            |
| A.7 Was this project previously funded<br>with State Homeland Security Program<br>(SHSP) funds?*                                                                                                    | ● Yes ○ No                                                                                                    |
| A.7.a If you answered yes to Question<br>A.7, please give a brief description and<br>year of the original project.                                                                                                    | Provide a brief description and year of the original project.                                                                                   |
|                                                                                                    |                                                                                                    |
| A.7.b If you answered yes to Question<br>A.7, please indicate if assets from your<br>project have been deployed/shared in<br>the past 12 months.                                                                                                    | Yes/No assets were deployed/shared.                                                                                                    |
|                                                                                                    |                                                                                                    |
| A.8 Does this project increase<br>capabilities (build/enhance), or does<br>this project sustain capabilities at the<br>current level?*                                                                                                    | Build/Enhance ✓                                                                                                    |
| A.8.a If you answered Build/Enhance<br>to question A.8 provide an answer to<br>the following question. Has your<br>agency coordinated with other<br>agencies to determine if the resources<br>requested are currently available<br>within the region/state? | ■ Yes ○ No Coordination example: contacted other agencies within your region to see if this capability/asset currently exists and is available. |
| A.8.b If answered yes to A.8.a, explain<br>coordination efforts made by your<br>agency, as well as the outcome of the<br>coordination efforts.                                                                                                    | List agencies that were contacted and their response.                                                                                           |

- A.9 Provide a brief overall description of the project
- A. 10 Describe what specific actions/items will be funded through the grant
- A. I I Yes/No, are you seeking funds for interoperable communications equipment?
  - If yes, you will be prompted to answer additional questions

If you ARE NOT applying for interoperable communications equipment, your screen will look like this

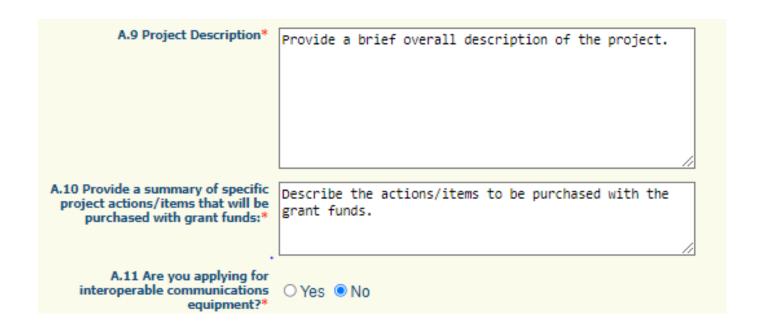

#### A. I I Are you applying for interoperable communications equipment? Yes/No

- A.II.a Are you applying for a mobile radio(s) (vehicle dash mounted remote mount or base station)Yes/No
  - If yes to A. I I.a, A. I I.a(I) Select mobile radio model you are applying for from dropdown menu
- A.II.b Are you applying for a portable radio(s) (handheld)? Yes/No
  - If yes to A.II.b, A.II.b(I) Select portable radio model you are applying for from dropdown menu

If you ARE applying for interoperable communications equipment, you will be asked a series of additional questions at A.II.

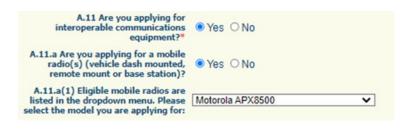

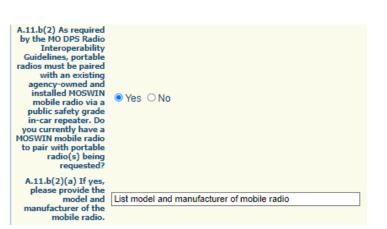

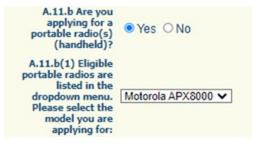

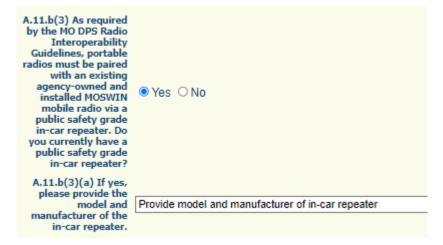

- A.II.b(2) As required by the MO DPS Radio Interoperability Guidelines, portable radios must be paired with an existing agency-owned and installed MOSWIN mobile radio via a public safety grade repeater. Do you currently have a MOSWIN mobile radio to pair with portable radio(s) being requested
  - $\blacksquare$  A.II.b(2)(a) If yes, please provide the model and manufacturer of the mobile radio
  - A.11.b(2)(a) If no, is the application also requesting a MOSWIN mobile radio to pair with portable radio(s) being requested?
    - If no, the application is not eligible for funding
- A.II.b(3) As required by the MO DPS Radio Interoperability Guidelines, portable radios must be paired with an existing agency-owned and installed MOSWIN mobile radio via a public safety grade repeater. Do you currently have a public safety grade in-car repeater?
  - A.II.b(3)(a) If yes, please provide the model and manufacturer of the in-car repeater
  - A.11.b(3)(a) If no, are you applying for a public safety grade in-car repeater or in the process of acquiring one through other funding sources?
    - If no, the application is not eligible for funding

- A.12 How long will it take to complete the project? Give an estimated start and end date.
- A.13 Provide a summary of what the project is designed to accomplish
- A.14 Describe how the project increases/improves terrorism preparedness for your agency/region/state
- A.15 Describe how your requested project aligns to the PSTCP purpose
- A.16 Describe how/why this project is necessary for your agency/region/state
- A.17 How will your agency financially sustain the project when grant funding ends?

A.12 Provide estimated duration of the project (how long will it take to complete this project):\*

When will project activities start and end?

A.13 What are the objectives this project is designed to accomplish? (the purpose of the project)\* Provide a summary of what the project is designed to accomplish.

A.14 How does this project align with/increase terrorism preparedness for your agency/region/state?\*

Describe how the project increases/improves your agency's terrorism preparedness.

A.15 How does your project align to the protection of soft targets/crowded places through mobile crowd control equipment?\*

Describe how the mobile crowd control equipment fits into the PSTCP purposes to build, sustain, and deliver the capabilities necessary to prevent, prepare for, protect against, and respond to, acts of terrorism in soft targets and crowded places.

A.16 Why is this project necessary for your agency/region/state?\* Describe how/why the project is necessary for your agency/region/state.

A.17 How does your agency plan to financially sustain the requested items in the future without grant funding?\* Describe your agency's plan to financially sustain the project without grant funding (i.e. Funding maintenance or replacement or repair of items, as needed.

Review the FY 2019 State THIRA and FY 2021 SPR to answer Section B.

- B. I Yes/No, Did your agency participate in the development of your region's Threat and Hazard Identification and Risk Assessment (THIRA)?
  - B. Ia If yes, how did your agency participate?
  - B. Ia If no, why didn't your agency participate?
- B.2 Identify the Primary Core Capability that best aligns to your project
- B.3 Identify which Planning, Organization, Equipment, Training, Exercise (POETE) category is addressed by your project
- B.4 Explain how the project impacts the Capability Target identified in B.2 and the POETE category identified in B.3

To find the Capability Target in the FY 2019 THIRA, search for the Core Capability you selected for B.2. The Capability Target will be listed underneath the Core Capability

#### Screening, Search, and Detection Functional Area(s) – Screening, Wide-Area Search Capability Target

Within [ 10 ] [ hour(s) ] of notice of a credible threat, conduct screening, search, and detection operations for [ 15519 ] people requiring screening, including [ 2100 ] people with access and functional needs (requiring screening).

#### B. Project Capability, THIRA and Dual Use B.1 Did your agency participate in the development on your respective region's Threat and Hazard YesNo Identification and Risk Assessment (THIRA)?\* B.1.a If you answered yes to Question If yes, describe how your agency participated in the B.1, please explain your agency's development of the THIRA. participation in the development of the THIRA. B.1.a If you answered no to Question If no, explain why your agency did not participate in B.1, please explain why your agency the development of the THIRA. did not participate. B.2 Which Primary Core Capability best aligns to this project? Note: Your project must align to a Protection of Soft Targets/Crowded Places Primary Access control and identity verification v Core Capability. A list of eligible Core Capabilities are included in the Notice of Funding Opportunity NOFO). \* B.3 Which POETE (Planning, Identify the POETE category your project best Organization, Equipment, Training, addresses. and Exercise) category(s) does your project address? \* 1000 Character Limit B.4 How does this project impact the Explain how the project impacts the Capability Target Capability Target listed on the State identified in B.2 and the POETE category identified in THIRA/SPR for the Core Capability в.з. chosen in B.2 and the POETE category(s) listed in B.3?\* 1000 Character Limit

B.5 – Describe how the project supports terrorism preparedness AND increases/supports preparedness for other hazards unrelated to terrorism

B.5 If this project is dual use, please describe how this project supports terrorism preparedness, and how this project increases preparedness for other hazards unrelated to terrorism: (both terrorism preparedness, and other unrelated hazards)?

Describe how the project supports terrorism preparedness and increases/supports preparedness for other hazards unrelated to terrorism.

Dual use are activities, which support the achievement of target capabilities related to terrorism preparedness may simultaneously support enhanced preparedness for other hazards unrelated to acts of terrorism. Funding for activities not explicitly focused on terrorism preparedness must demonstrate Dual Use. 1000 Character Limit

B.6 Review the National Priorities in the FY 2022 SHSP PSTC Notice of Funding Opportunity (NOFO).

 The project <u>MUST</u> align to the Enhancing the Protection of Soft Targets/Crowded Places National Priority

B.6 Please review the National Priorities in the FY 2022 SHSP PSTCP Notice of Funding Opportunity.

- 1. Enhancing the protection of soft targets/crowded places
- 2. Enhancing information and intelligence sharing and cooperation with federal agencies, including the Department of Homeland Security
- 3. Combating domestic violent extremism
- 4. Enhancing community preparedness and resilience
- 5. Enhancing cybersecurity
- 6. Enhancing election security

The project must align to the National Priority of Enhancing the Protection of Soft Targets/Crowded Places to be eligible for this funding opportunity. Please select the National Priority below.

National Priority:\* Enhancing the Protection of Soft Targets/Crowded Places ▼

# C. PROJECT BACKGROUND

The purpose of this section is to identify if funding from SHSP has been provided for this project in the past

# C. Project Background Complete Project Background Investment Justification alignment and Prior Accomplishments for each year ONLY if proposed project was also funded with prior grant funds. C.1 Was any portion of the proposed project funded with FY 2020 funds?:\* C.4 Was any portion of the proposed project funded with FY 2019 funds?:\* C.7 Was any portion of the proposed project funded with FY 2018 funds?:\* OYES NO OYES NO

# C. PROJECT BACKGROUND

Additional information will need to be provided if you select yes to C.I, C.4, or C.7

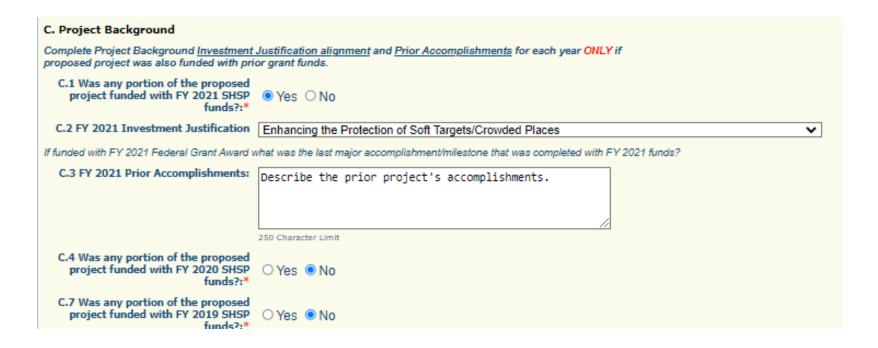

A <u>deployable resource</u> is an asset that is physically mobile and can be used anywhere in the United States and territories via Emergency Management Assistance Compacts (EMAC) or other mutual aid/assistance agreements.

- A deployable resource could be a communications vehicle, a generator, a CERT team, etc.
- A mobile radio may also be a deployable resource if the radio is to be installed in a patrol
  car (patrol officer with radio are the deployable resource)

A <u>shareable resource</u> is an asset that can be utilized as a local, state, regional or national capability, but is not physically deployable (i.e.; fusion center)

D.2 Item Name – this refers to the Deployable/Shareable asset, this is not necessarily what is being purchased

- An agency may be purchasing an item that is for sustainment or building of a larger asset, (i.e.; replacement SCBA tanks for a Homeland Security Response Team (HSRT) ) the team is the deployable asset instead of the SCBA tank
- An agency may be purchasing a mobile generator, the generator would be the item that is deployable
- An agency may be purchasing a portable radio for a law enforcement officer. The law enforcement officer with portable radio would be the deployable item

D.3 If this is a sustainment project, describe how the project sustains the deployable/shareable resource

D.4 Are there any special conditions/requirements on sharing the deployable/shareable resource(s) Yes/NO

 D.4.a If yes, please explain the special conditions/requirements on sharing the deployable/shareable resource

If the project does not support an asset that is deployable or shareable answer N/A and skip the remaining questions for Section D

Note: The information in Section D is used in the application scoring process

#### If the item is shareable, Sections D.2 – D.4 must be completed

#### D. Deployable/Sharable Resources

Deployable Resource: Identifies the availability and utility of an asset to multiple jurisdictions, regions, and the Nation; provides information on mobility of assets in an area. An asset that is physically mobile and can be used anywhere in the United States and territories via Emergency Management Assistance Compacts or other mutual aid/assistance agreements.

Shareable Resource: Provides information on the utility of a non-deployable shared asset in a region; identifies the asset's ability to augment and sustain a reinforced response within a region. An asset that can be utilized as a local, state, regional, or national capability, but is not physically deployable (i.e., fusion centers).

#### D.1 Does this project fund resources that are:\*

Shareable Resource V

If answered Deployable in question D.1 complete questions D.2-D.8.
If answered Shareable in question D.1 complete questions D.2-D.4.
If answered NA in question D.1 skip to Section E.

#### D.2 Item Name:

#### Mobile Crowd Control Barriers

D.3 If this is a sustainment project, describe how the project sustains the deployable/shareable resource?:

Describe how this project sustains the asset at its current capability level

250 Character Limit

D.4 Are there any special conditions/requirements on sharing the deployable/shareable resources(s)?

Yes ○ No

Example: Specific requirements of equipment, operator, etc. 250 Character Limit

D.4.a Please explain the special conditions/requirements on sharing the deployable/shareable resource.

Provide what another agency needs to do to access the asset or its product listed in D.2.

If the asset is deployable, complete all of Section D

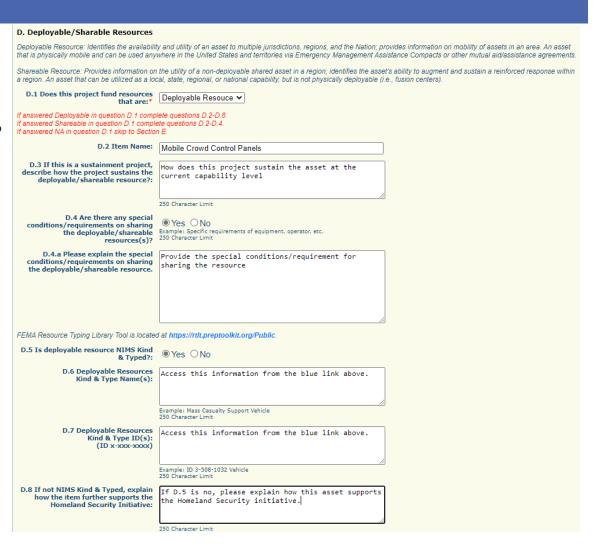

#### D. DEPLOYABLE RESOURCES

Under the "NIMS Kind and Type" section of the form

D.5 Is the deployable resource kind & typed

#### Kind and Type Information

- D.6/D.7 Provide ID number from Federal Website as well as the name <u>https://rtlt.preptoolkit.fema.gov/Public</u>
- D.8 If the deployable resource is not kind and typed, provide a description of why the resource is necessary to further homeland security initiative(s)

## D. DEPLOYABLE RESOURCES

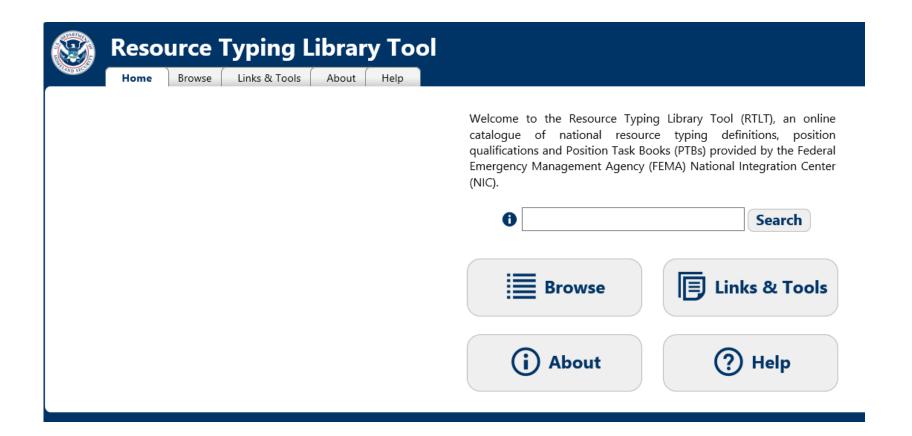

## NIMS KIND AND TYPING

#### Mobile Communications Center (Also referred to as "Mobile EOC")

**ID:** 2-508-1053 **Status:** Published

**Updated:** 11/19/2019 11:23:41 AM

Released: 07/12/2005

Resource Category: Incident Management

#### **Core Capabilities**

Primary: Operational Communications

Secondary: Public and Private Services and Resources

Supporting:

| DESCRIPTION                             |                     |  |  |  |
|-----------------------------------------|---------------------|--|--|--|
| RESOURCE CATEGORY                       | Incident Management |  |  |  |
| RESOURCE KIND                           | Vehicle             |  |  |  |
| OVERALL FUNCTION                        |                     |  |  |  |
| COMPOSITION AND ORDERING SPECIFICATIONS |                     |  |  |  |

Each type of resource builds on the qualifications of the type below it. For example, Type qualifications include the qualifications in Type 2, plus an increase in capability. Type 1 is the highest qualification level.

| COMPONENT                                    | TYPE 1                                                                                                    | TYPE 2                                                                                                    | TYPE 3                                                                                                    | TYPE 4                                                                                                    | NOTES         |
|----------------------------------------------|----------------------------------------------------------------------------------------------------|----------------------------------------------------------------------------------------------------|----------------------------------------------------------------------------------------------------|----------------------------------------------------------------------------------------------------|---------------|
| VEHICLE CHASSIS                              | 48'-53' custom trailer, bus chassis,<br>conventional cab/van chassis, or diesel<br>motorhome chassis with or without slide-<br>out room | 35'-40' motorhome chassis with or without slide-out room                                                                 | 25'35' Gas or diesel motorhome chassis,<br>or custom trailer (trailer does not require<br>additional tow vehicle) | Converted SUV or Travel Trailer, or 25'-40' custom built trailer (trailer does not require additional tow vehicle) | Not Specified |
| EQUIPMENT INTERIOR                           | 6-10 workstations, with private meeting area for Command personnel                                                                      | 4-6 workstations, with private meeting area for Command personnel                                                        | 2-4 workstations                                                                                                  | 1-2 workstations                                                                                                   | Not Specified |
| EQUIPMENT RADIO<br>FREQUENCY<br>TRANSCEIVERS | RF Communications with adjoining agencies, State agencies through mutual aid transceiver and any other frequencies                      | RF Communications with adjoining<br>agencies, State agencies through mutual<br>aid transceiver and any other frequencies | RF Communications with adjoining agencies, State agencies through mutual aid transceiver                          | RF Communications within jurisdiction and with adjoining agencies                                                  | Not Specified |

#### E.AUDIT CERTIFICATION

Using your agency's most recent audit, please complete all required fields in the "Audit Details" section

- If your agency does not have an audit, complete this section utilizing your most recent annual financial statement and attach the statement in lieu of the audit
- Note If your audit covered a period that ended more than three years ago, please provide the most recent financial statement for your agency's last fiscal year, as well as a copy of the audit

Please upload your Schedule of Expenditures of Federal Awards (SEFA) for the period covering your agency's last fiscal year if this is not already included in your audit

All attachments will be uploaded in the "Named Attachments" form on the application

#### E.AUDIT CERTIFICATION

- Using the most recent audit, annual financial statement, and/or SEFA, complete the "Audit Certification" section indicate whether the \$750,000 threshold for federal audits was met per Part 2 CFR 200.501
  - The \$750,000 federal expenditure threshold is met when an agency has **expended** \$750,000 or more in federal funds during their last fiscal year. This information can be found on the agency's most recent audit, annual financial statements, and/or SEFA. (The total amount of federal funds expended is derived from all federal sources, not just Department of Homeland Security funds)

## **E.AUDIT CERTIFICATION**

#### E. Audit Details

E.1 Has the Applicant Agency exceeded the federal expenditure threshold of \$750,000 in federal funds during agency's last fiscal year?:\*

> E.2 Date last audit completed: MM/DD/YYYY\*

E.3 By checking this box the applicant agency understands they are required to upload a copy of the agency's most recent completed audit (or annual financial statement) in the Named Attachments section of this application:\*

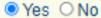

If the applicant agency exceeded the federal expenditure threshold in their last fiscal year, they must have their Single Audit or Program Specific Audit completed and submitted to the OHS within nine (9) months after the end of the audited fiscal year.

#### 12/31/2021

If an agency has never had an audit, please enter the date of their last annual financial statement.

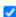

#### F. RISK ASSESSMENT

The "Risk Assessment" section is to gather information the awarding agency (OHS) will use to conduct a risk assessment, of your agency, as required by 2 CFR 200.331 (b)

Depending on the responses to these questions, the awarding agency may contact you for additional information

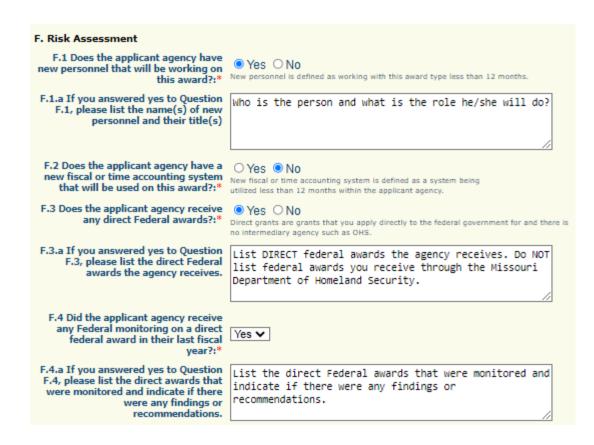

## G. NIMS COMPLIANCE

Answer yes or no to the fourteen questions in the "National Incident Management System (NIMS)" section

| G. National Incident Management Sy                                                                                                    | ystem (NIMS) |
|----------------------------------------------------------------------------------------------------|--------------|
| G.1 Has the jurisdiction formally adopted the National Incident Management System (NIMS) throughout the jurisdiction or organization to prevent, protect against, mitigate, respond to, and recover from incidents?:*                    | ● Yes ○ No   |
| G.2 Has the jurisdiction ensured<br>training for the incident personnel<br>incorporates NIMS training that is<br>pertinent to each individuals incident<br>responsibilities in alignment with the<br>NIMS training program?:*            | ● Yes ○ No   |
| G.3 Does the jurisdiction develop,<br>maintain, and implement mutual aid<br>agreements (to include agreements<br>with the private sector and<br>nongovernmental organizations)?:*                                                        | ● Yes ○ No   |
| G.4 Does the jurisdiction apply ICS as<br>the standard approach to the on-scene<br>command, control, and coordination of<br>incidents?:*                                                                                                 | ● Yes ○ No   |
| G.5 Does the jurisdiction enable effective and secure communications within and across jurisdictions and organizations?:*                                                                                                    | ● Yes ○ No   |
| G.6 Does the jurisdiction identify and inventory deployable incident resources consistently with national NIMS resource typing definitions and job titles/position qualifications, available through the Resource Typing Library Tool?:* | ● Yes ○ No   |

| G.7 Has your agency designated a<br>point of contact to serve as the<br>principal coordinator for the<br>implementation of NIMS?*                                                                         |            |
|----------------------------------------------------------------------------------------------------|------------|
| G.8 Has your agency adopted NIMS<br>terminology for the qualification,<br>certification, and credentialing of<br>incident personnel?*                                                                     | ● Yes ○ No |
| G.9 Does your agency use the NIMS<br>Resource Management Process during<br>incidents? (identify requirements,<br>order and acquire, mobilize, track and<br>report, demobilize, reimburse and<br>restock)* | ●Yes ○No   |
| G.10 Does your agency implement JIS<br>for the dissemination of incident<br>information to the public, incident<br>personnel, traditional and social<br>media, and other stakeholders?*                   | ● Yes ○ No |
| G.11 Does your agency use MAC Groups/Policy Groups during incidents to enable decision making among elected and appointed officials and support resource prioritization and allocation?*                  | ● Yes ○ No |
| G.12 Does your agency organize and manage EOC's and EOC teams consistent with pertinent NIMS guidance?*                                                                                                   |            |
| G.13 Does your agency apply plain<br>language and clear text<br>communications standards?*                                                                                                    | ●Yes ○No   |
| G.14 Does your agency develop, maintain, and implement procedures for data collection, analysis, and dissemination to meet organizational needs for situational awareness?*                               | ●Yes ○No   |

## G. NIMS COMPLIANCE

If you answer no to any questions G.I-G.14 please explain planned activities during the grant period to strive towards NIMS compliance in G.15

If answered No to any questions G.1-G.14, please explain planned activities during grant period to strive towards being NIMS compliant.

G.15 Planned Activities:

If you answered no to any question in G.1-G.14, explain planned activities you will undertake to become NIMS compliant.

### H. CERTIFIED ASSURANCES

The "Certified Assurances" section MUST be completed with the agency's correct Authorized Official to be considered eligible for funding

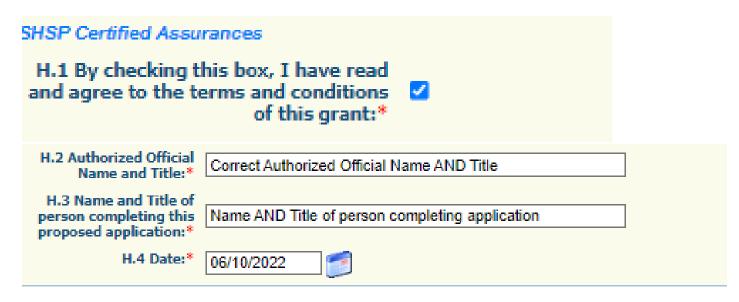

Applications can be saved without the Authorized Official's information while they review, but <u>MUST</u> be completed before the form can be marked complete and submitted

Enter each budget line by selecting "Add" and completing all required information, then "Save" and "Add" if additional budget lines are needed

- Equipment
- Supplies/Operations

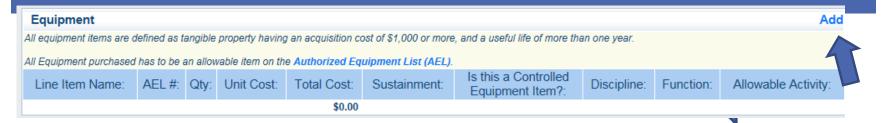

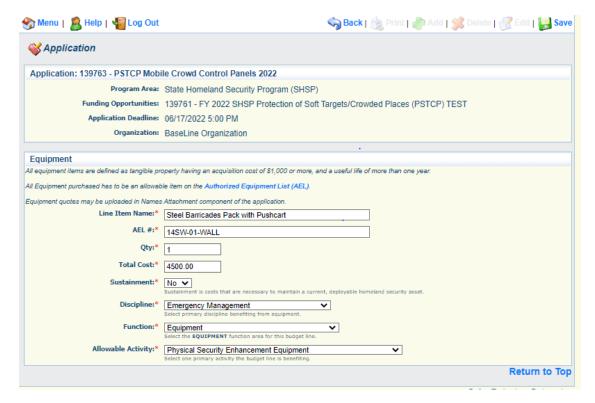

- Provide required justification for all budget lines by clicking "Edit" at top of the page
- Justification for all sections can be completed at one time

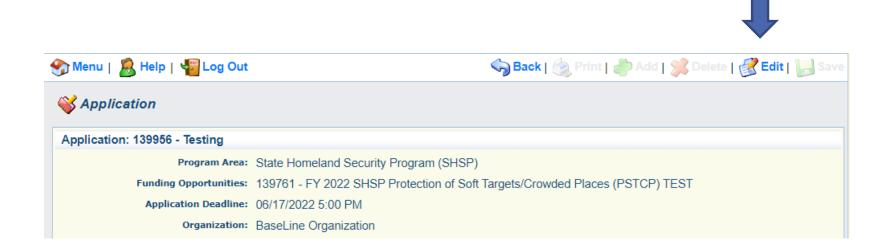

The instructions for each budget section provides a description of what information should be included in the budget narrative justifications

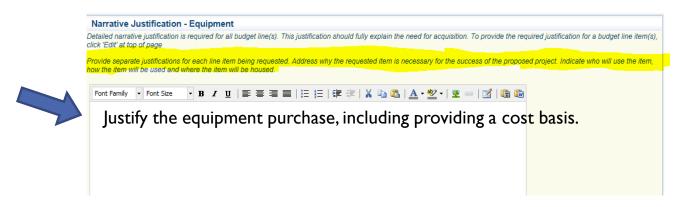

<u>DO NOT</u> put "See attachment" in the narrative justifications! Each section must be completed. If you have information that will not fit in the justification, please enter a summary in the justification and then include the statement "Additional information can be located in the "Named Attachment" section

When justifications for all sections have been completed, mark "Save" and "Mark as Complete" at the top of page

# BUDGET – EQUIPMENT

Equipment is defined as tangible, personal property (including information technology systems) having a useful life of more than one year and a <u>per-unit</u> acquisition cost of \$1,000.00 or more

Authorized Equipment List (AEL) Number is required on the budget, link to site provided in instructions

#### Equipment

All equipment items are defined as tangible property having an acquisition cost of \$1,000 or more, and

eful life of more than one year.

All Equipment purchased has to be an allowable item on the Authorized Equipment List (AEL).

Equipment quotes may be uploaded in Names Attachment component of the application.

# **BUDGET FORM – EQUIPMENT**

Search the site for the correct AEL number

The section name will correspond to the allowable activity on the budget line

#### **Authorized Equipment List**

The Authorized Equipment List (AEL) is a list of approved equipment types allowed under FEMA's preparedness grant programs. The intended audience of this tool is emergency managers, first responders, and other homeland security professionals. The list consists of 21 equipment categories divided into categories, sub-categories and then individual equipment items. NOTE: There are no commercially available products listed; it only consists of equipment types.

| Download CSV                                                                                                    |
|----------------------------------------------------------------------------------------------------|
| Search                                                                                                    |
| Search by item number, item title, keyword, or grant program and then click Apply. Search results display below. |
| Section 06 - Interoperable Communications Equipment Category - Please select -                                   |
| Select a primary section, category and sub-category and then click Apply.                                        |
| Apply                                                                                                    |

# **BUDGET FORM – EQUIPMENT**

Justification needs to include a cost basis for the amount requested

 If available, please attach a quote or cost basis to the Named Attachments section of the application

# **BUDGET – EQUIPMENT**

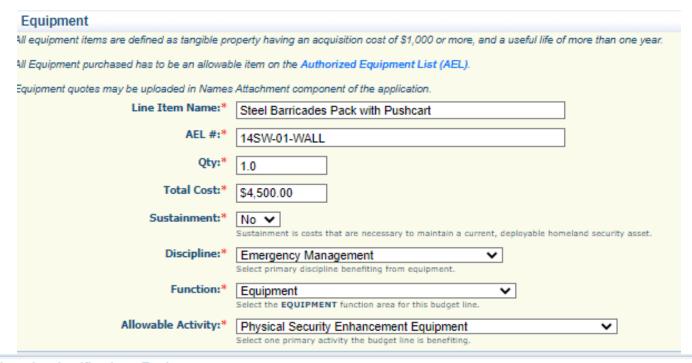

#### Narrative Justification - Equipment

Detailed narrative justification is required for all budget line(s). This justification should fully explain the need for acquisition. To provide the required justification for a budget line item(s), click 'Edit' at top of page

Provide separate justifications for each line item being requested. Address why the requested item is necessary for the success of the proposed project. Indicate who will use the item, how the item will be used and where the item will be housed. Also provide a cost basis for the amount requested. For example: (3 mobile radios @ \$5,500.00 each)

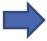

Baseline Organization will purchase one pack of heavy duty steel barricades with one storage pushcart at an estimated cost of \$4,500. This asset will be used at venues with large gatherings in managing people and traffic at major events.

### **BUDGET – SUPPLIES**

Justification must be provided for each supply requested and include:

- Justification for how the item supports the project
- Why the amount requested is necessary
- Cost basis Please attach a quote or cost basis to the Named Attachments section of the application if available
- For a service that fits the criteria for supplies, the dates covered must be provided (e.g.; annual software license, phone, or internet service)

#### **BUDGET – SUPPLIES**

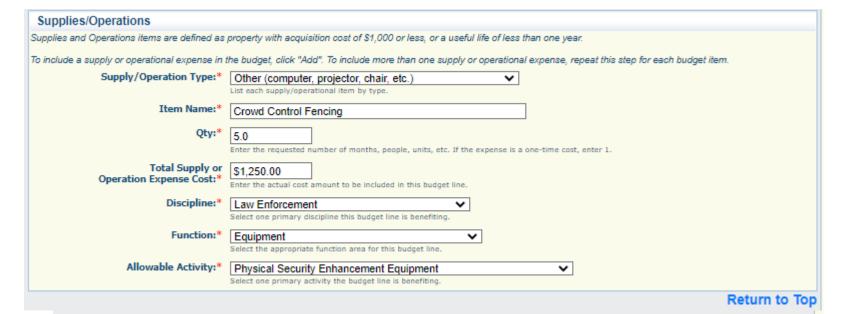

#### Narrative Justification - Supplies/Operations

Detailed narrative justification is required for all budget line(s). This justification should fully explain the need for acquisition. To provide the required justification for a budget line item(s), click 'Edit' at top of page.

Provide separate justifications for each line item being requested. Justifications should include specific items and cost basis. For example: (Office Supplies: pens, paper, ink cartridges, \$100.00 based on prior year expenses.)

For training, provide the name of the training, the anticipated date and location, estimated number of attendees, a brief overview of what the training will cover and a cost basis for the amount being requested. For example: (CERT training, estimated date of training, June 2017, estimated number of attendees 30, items to be purchased include: 30 student manuals @ \$2.00 ea., 30 student backpacks @ \$10.00 ea.)

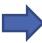

Baseline Organization will purchase five portable fencing units at an estimated per unit cost of \$250, for a total cost of \$1,250. This asset will be used at venues with large gatherings to assist with traffic control.

### NAMED ATTACHMENTS

All attachments must be included in this section

#### Required Attachments

- Audit/Financial Statement
- Federal Funds Schedule (if not included in the audit)

#### Other Supporting Attachments (if applicable)

- Quotes or other cost basis
- Other supporting information (up to 5 attachments)

## NAMED ATTACHMENTS

To add each attachment select the name of the attachment

| Named Attachments                                         |             |           |      |           | Go to Applicat | ion Forms |
|-----------------------------------------------------------|-------------|-----------|------|-----------|----------------|-----------|
|                                                           |             |           |      |           |                |           |
| Attachment                                                | Description | File Name | Type | File Size | Date Uploaded  | Delete?   |
| Audit/Financial Statement (REQUIRED)*                     |             |           |      |           |                | 9         |
| Federal Fund Schedule (REQUIRED if not included in Audit) |             |           |      |           |                | •         |
| Quotes or other cost basis                                |             |           |      |           |                | •         |
| Training Request Form                                     |             |           |      |           |                | •         |
| Other Supporting Information                              |             |           |      |           |                | •         |
| Other Supporting Information                              |             |           |      |           |                | •         |
| Other Supporting Information .                            |             |           |      |           |                | •         |
| Other Supporting Information                              |             |           |      |           |                | 9         |
| Other Supporting Information                              |             |           |      |           |                | 9         |

The applicant agency's most recent audit/financial statement is a required document and must be uploaded before the form can be marked complete

### NAMED ATTACHMENTS

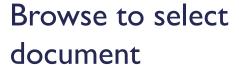

Add a description to identify the document in the application, and select "Save"

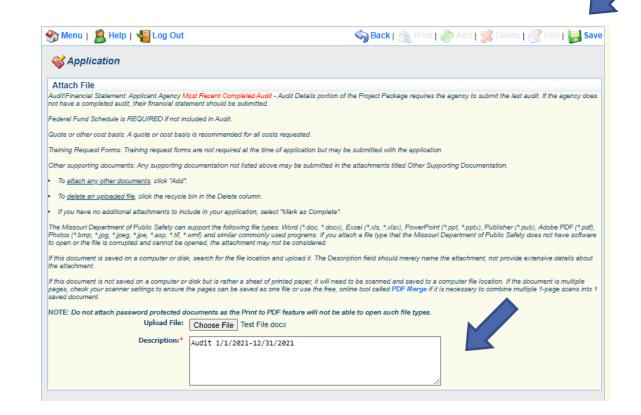

## **SUBMISSION**

All forms must be marked complete before you can submit the application

When everything is complete select "Submit"

| Application Forms            |           | Application Details   Submit   Withdraw |
|------------------------------|-----------|-----------------------------------------|
| Form Name                    | Complete? | Last Edited                             |
| General Information          | ✓         | 05/13/2022                              |
| Contact Information 2022     | ✓         | 05/13/2022                              |
| 2022 PSTCP Project Package   | ✓         | 05/19/2022                              |
| Budget - Soft Target         | ✓         | 05/13/2022                              |
| PSTCP Named Attachments 2022 | ✓         | 05/13/2022                              |

### **ADMINISTRATIVE REVIEW**

### During the review process the following will be considered:

#### Allowable

- Authorized Equipment List (AEL)
- Authorized by law or regulation
- Allowable in the Notice of Funding Opportunity

#### Allocable

- Falls into POETE (Planning/Organization/Equipment/Training/Exercise)
- Code of Federal Regulations (CFRs)
- Within scope of the grant

#### Reasonable

Does not exceed what a prudent person would incur in the circumstance

#### Necessary

A cost that is required for proper and efficient performance of the grant

### OFFICE OF HOMELAND SECURITY CONTACTS

#### Points of contact for WebGrants system issues:

#### **Debbie Musselman**

Grants Specialist (573) 751-5997

Debbie.Musselman@dps.mo.gov

#### **Chelsey Call**

Grants Supervisor (573) 526-9203

Chelsey.Call@dps.mo.gov

#### Maggie Glick

Administrative Assistant (573) 522-6125

Maggie.Glick@dps.mo.gov

#### Joni McCarter

Program Manager (573) 526-9020

Joni.McCarter@dps.mo.gov